# **Las lunas de Júpiter y la velocidad de la luz**

**(versión en idioma español del original en inglés)**

# **Guía para estudiantes**

**JUPITER'S MOO A Laboratory Exercise in Astronomy** Contemporary Laboratory<br>Experiences in Astronomy

Department of Physics Gettysburg College Gettysburg, PA 17325 Telephone: (717) 337-6028 email: [clea@gettysburg.edu](mailto:clea@gettysburg.edu)

*Software, base de datos y manuales desarrollados, escritos y preparados por:* Jan Paul Dabrowski (*Marylhurst University*), Glenn Snyder y Laurence Marschall (*Project CLEA, Gettysburg College*) Traducido del inglés por Eduardo Manuel Alvarez (*OLASU, Observatorio Los Algarrobos, Salto, Uruguay*)

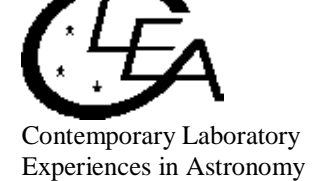

A Manual to Accompany Software for the Introductory Astronomy Lab Exercise Document SM 15: Circ.Version 1.0

# Contenido

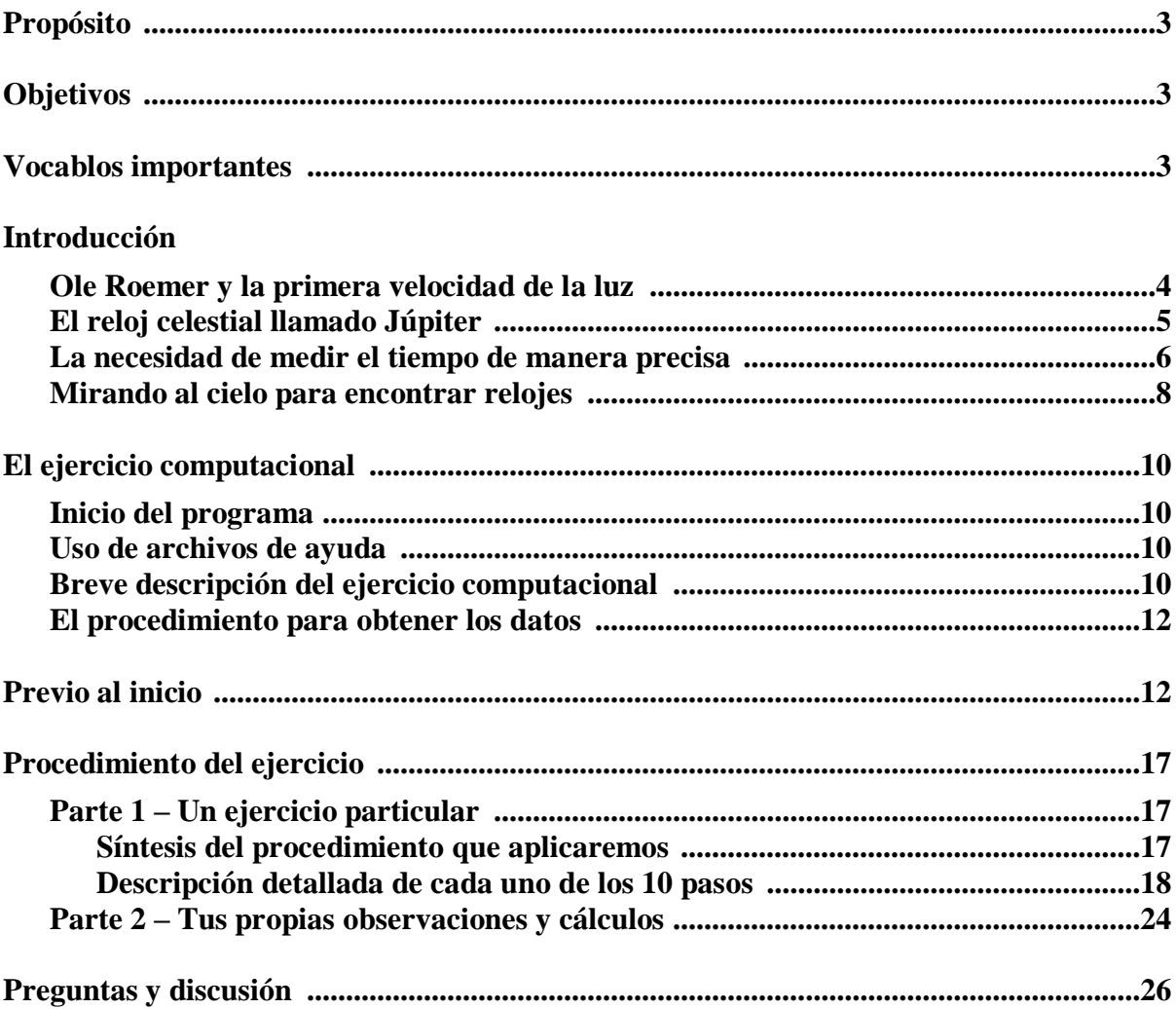

# **Propósito**

Tú deberías ser capaz de comprender cómo Ole Roemer, en el siglo XVII y en base a distintas observaciones de eclipses de la luna Io al ingresar en la sombra de Júpiter, obtenidas a lo largo de diferentes posiciones de su órbita, pudo darse cuenta que la luz no se propaga a través del espacio de manera instantánea, sino a velocidad finita. Y usando su mismo procedimiento, terminarás efectivamente midiendo la velocidad de la luz.

# **Objetivos**

### **Si tú aprendes cómo hacer para …**

observar las lunas de Júpiter mientras orbitan alrededor del planeta,

reconocer los eclipses y medir el preciso momento en que ocurren,

- predeterminar el momento exacto en que ocurrirá un futuro eclipse de Io, a partir de la observación del inicio de un eclipse anterior y conocido su período orbital,
- observar eclipses de Io cuando dicha luna se halle a diferentes distancia de la Tierra (en particular, cuando se encuentre bastante distante y bastante cercano),

### **entonces tú deberías ser capaz de …**

- hallar la diferencia en tiempo entre la predicción de un eclipse de Io, y la observación real de la ocurrencia de dicho fenómeno,
- determinar la velocidad de la luz a partir de la diferencia hallada entre los tiempos de predicción y de ocurrencia, usando la diferencia de distancias conocidas de Io a la Tierra en ocasión de los eclipses observados.

# **Vocablos importantes que deberías revisar en tu texto**

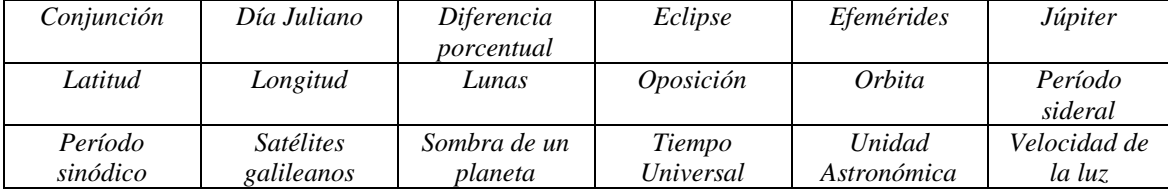

# **Introducción**

La simulación *"Moons of Jupiter"* desarrollada por CLEA puede ser usada para emular el experimento para determinar la velocidad de la luz, que fuese llevado a cabo más de tres siglos atrás. En este ejercicio, podrás recrear tal monumental hazaña y obtener tú mismo el valor de la velocidad de la luz.

# *Ole Roemer y la primera medición de la velocidad de la luz*

La primera estimación precisa de la velocidad de la luz (*c*) fue hecha en 1676 por el astrónomo dinamarqués Ole Roemer, quien utilizó las distintas duraciones de los eclipses de las lunas de Júpiter que antes había medido Giovanni Cassini.

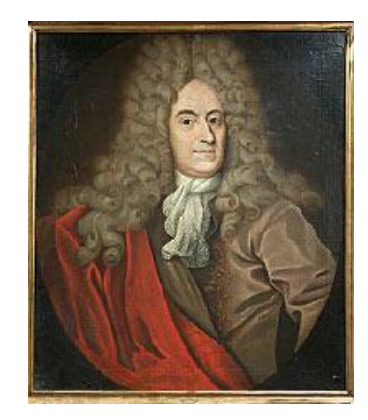

Figura 1: Ole Roemer

Roemer obtuvo un valor de:

# *c (medido por Roemer) = 2,14 x 10<sup>8</sup> metros por segundo*

Ello representa un 70% del valor verdadero:

# *c = 3,00 x 10<sup>8</sup> metros por segundo*

La mayor importancia de la medición hecha por Roemer es haber encontrado que la luz no se propaga de manera instantánea, como mucha gente creía hasta ese momento, sino que tiene una velocidad de desplazamiento finita (o sea que la luz verdaderamente demora un cierto tiempo para ir de un lugar a otro). El segundo gran resultado fue comprobar que tal velocidad es increíblemente rápida.

Ten en cuenta que Roemer realizó sus experiencias hace más de 300 años, sin otra ayuda que rudimentarios (aunque buenos) relojes, y un telescopio tan solo 60 años más "avanzado" que el que Galileo había usado para descubrir las lunas de Júpiter.

A priori, Roemer no buscaba medir la velocidad de la luz. Como muchas veces ha ocurrido en el pasado con muchas investigaciones científicas (como sigue ocurriendo en nuestros días, y como sin dudas seguirá ocurriendo en el futuro), Roemer estaba estudiando un determinado tema y su profundización lo llevó a otros previamente insospechados. Lo que él investigaba era la solución a un problema crucial para los navegantes oceánicos de su tiempo: determinar si era o no posible usar la observación de las lunas de Júpiter para establecer con exactitud la longitud del lugar desde donde se las estaba observando.

# *El reloj celestial llamado Júpiter*

En 1609 Galileo descubrió que Júpiter tenía cuatro lunas (las que justamente hoy se conocen con el nombre de *lunas galileanas*), las cuales orbitan alrededor del planeta con extraordinaria regularidad. No pasó mucho tiempo hasta que los astrónomos de la época midieron con gran precisión los períodos orbitales de cada una de las cuatro lunas. En números redondos: 1,8 días para la más cercana (Io), 3,5 días para la segunda (Europa), poco más de 7 días para la tercera (Ganímedes), y 16,7 días para la más distante (Calisto).

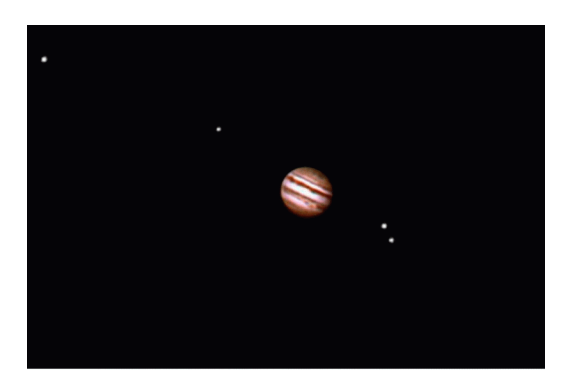

Figura 2: Júpiter y las cuatro lunas galileanas. Crédito: Michael Stegina/Adam Block/NOAO/AURA/NSF

Siendo tales períodos regulares, si ellos pudiesen ser determinados con gran precisión, parecería posible predeterminar la posición exacta de cada luna en relación a Júpiter para cualquier momento arbitrario en el futuro (una tabla de predicciones del momento exacto en que un objeto celeste se ubicará en determinada ubicación se denomina *efemérides*).

La desaparición de una luna (el momento exacto en que una luna deja de verse) o la reaparición de una luna (el momento exacto en que una luna vuelve a verse) pueden ser medidas con muy buena precisión. Hay dos razones por las cuales las lunas desaparecen a nuestra vista: (1) la obvia, es cuando ellas pasan por detrás del disco de Júpiter; (2) sin estar detrás del disco y dado que vemos las lunas solo porque ellas reflejan la luz del Sol, la otra

razón es cuando las lunas se hallan dentro de la sombra arrojada por el propio Júpiter (la sombra proyectada que se extiende en el espacio en dirección opuesta al Sol), situación conocida como *eclipse*. Por lo tanto, dependiendo del lugar donde Júpiter se encuentre en su órbita con relación al Sol y a la Tierra (esto es, dependiendo de la dirección de su sombra observada por nosotros), puede ocurrir un eclipse que haga que una luna desaparezca *un cierto tiempo antes* de realmente ocultarse detrás del disco de Júpiter, o que haga que reaparezca *un cierto tiempo después* de realmente haber salido de detrás del disco de Júpiter.

Conociendo entonces los períodos orbitales de cada una de las lunas, y tomando en cuenta la particular orientación de la sombra de Júpiter para cada momento, los astrónomos eran capaces de calcular las efemérides de eclipses para cada luna, es decir, predecir los momentos exactos en que las lunas desaparecerían o reaparecerían a la observación. De cierta manera, las lunas parecían comportarse como las manecillas de un reloj celestial muy preciso.

Por ejemplo, suponte que dispusieras de una efemérides de eclipses y por tanto supieras que la luna Io va a eclipsada esta misma noche a las 22:31 horas de tu hora local. Más tarde, cuando apuntes tu telescopio a Júpiter y veas desaparecer a Io al ingresar en su sombra, sabrías positivamente que la hora en ese momento es exactamente las 22:31, aun cuando no tuvieras un reloj en tu muñeca.

Sin embargo, en el siglo XVII, la gente no solo no disponía de relojes de pulsera, sino de ninguna forma de medir el tiempo con precisión. Por lo tanto, la ocurrencia de los eclipses de las lunas de Júpiter era realmente una oportunidad importante para determinar el tiempo de manera precisa, especialmente en alta mar, donde unos pocos kilómetros de diferencia podían ser la diferencia entre una navegación segura por entre un pasaje dificultoso, o directamente un naufragio desastroso.

# *La necesidad de medir el tiempo de manera precisa para poder determinar la latitud y longitud de un lugar*

El principal desafío de un navegante en alta mar es conocer con la mayor precisión posible dónde se encuentra, de forma tal de poder dirigir su barco a destino de manera segura y eficaz. El sistema de coordenadas sobre la superficie de la Tierra denominado latitud y longitud se usa precisamente a tales fines.

La latitud es la distancia angular al norte o sur del Ecuador medida desde el centro de la Tierra, y por tanto es fácil de determinar. Para cualquier posición, la altitud angular sobre el horizonte del Polo Celeste (el punto en el cielo alrededor del cual todas las estrellas parecen girar) es igual a la latitud del lugar considerado. En particular, para el hemisferio norte, existe una estrella bien visible (Polaris) ubicada a menos de un grado de separación del Polo Celeste Norte, por lo que simplemente midiendo la altura de Polaris sobre el horizonte se obtiene la latitud del lugar con suficiente precisión (por ejemplo, estando en el Polo Norte, donde la latitud es 90º N, Polaris está siempre en el zenith, o sea a una altura de 90º; análogamente, estando en Nueva York, Polaris se halla siempre a 41º de altura sobre el

horizonte, por lo que la latitud del lugar es 41º N). Para medir la altura de Polaris sobre el horizonte fueron inventados instrumentos tales como el sextante y el octante.

La longitud es la distancia angular al este o al oeste de un meridiano elegido arbitrariamente como cero (conocido como el *Meridiano Principal*), medida desde el centro de la Tierra. Debido a la notoria preeminencia inglesa como potencia marítima de finales del siglo XVIII y principios del XIX, desde entonces el meridiano que pasa exactamente por el Observatorio Real de Greenwich ha sido propuesto como el Meridiano Principal, habiendo sido reconocido internacionalmente como tal a partir 1884. La longitud "empieza" entonces en Greenwich como 0º, y tanto va 180º hacia el este (E), como otros 180º hacia el oeste (W).

Pero, y contrariamente a lo que sucede con la latitud, la longitud es difícil de determinar Debido a la rotación de la Tierra, los astros en el cielo parecen desplazarse continuamente de este a oeste, por lo que con solo conocer la altura de una estrella no hay forma de conocer el lugar al este o al oeste de la superficie terrestre donde uno se encuentra … *a menos que se conozca también la hora local*. Y esa hora local debe ser conocida con un elevado grado de precisión, dado que un error de tan solo unos pocos minutos se traduce en una posición varios kilómetros alejada del lugar exacto donde uno está.

Recién en 1764, y solo gracias a la inspiración y perseverancia de John Harrison, fue posible disponer de un reloj confiable que pudiese trabajar con la requerida precisión en las difíciles condiciones ambientales y de continuo movimiento que un buque conlleva. De manera que, al no disponer en alta mar de la posibilidad de medir el tiempo con precisión, la dificultad de determinar la longitud fue realmente uno de los más importantes problemas que durante siglos aquejó a las principales potencias navales como Inglaterra, España y Francia.

Pero, ¿cómo es que el conocimiento preciso del tiempo ayuda a determinar la longitud? Dicho sintéticamente, uno puede determinar la longitud del lugar donde se encuentra si conoce la diferencia entre la hora local dada por un reloj de sol, y la hora en el Meridiano Principal. Siendo que a la Tierra le lleva 24 horas dar un giro completo (360°), por cada hora gira exactamente  $15^{\circ}$  o, dicho de otra forma, para girar  $1^{\circ}$  la Tierra demora 4 minutos: esta simple relación entre tiempo y ángulos es la base que permite determinar la longitud.

Por ejemplo, suponte que es el 22 de Marzo y estás navegando habiendo salido tiempo atrás desde Londres, aguas abajo del Río Tames, proa al este hacia el océano. Luego giraste al sur al Canal de la Mancha, y luego al oeste para dirigirte al Océano Atlántico. Después de varias semanas de navegación estás ahora en el medio del océano, sin nada a la vista salvo agua por todos lados. Sabes que falta una hora para que amanezca y quieres saber cuál es tu posición.

Un sextante apuntado a Polaris te muestra que su altura sobre el horizonte es 47°, por lo que tu latitud es 47<sup>°</sup> N. Tan pronto el Sol aparece sobre el horizonte, consultas tu reloj y ves que son las 8:00 AM. Como al salir de Londres habías ajustado tu reloj con la hora exacta que daba el reloj del Observatorio de Greenwich, y luego nunca más lo tocaste, tu reloj te sigue dando la hora de Londres.

Ten presente que hoy, 22 de Marzo, en el hemisferio norte (donde te encuentras) es el

*Equinoccio Vernal*, lo que significa que el Sol debería haber salido justo (o muy próximo) a las 6:00 AM. Sin embargo, tu reloj marca 8:00 AM. Las dos horas de diferencia entre la hora que el Sol te indica (hora local = 6 AM) y la hora que tu reloj te indica (hora en Greenwich = 8 AM) representa tu longitud. Por cada hora de diferencia en menos de tu hora local con relación a la hora Greenwich significa que estás 15<sup>°</sup> al oeste del Meridiano Principal; como fueron dos horas, ello representa que estás exactamente en 30° W, y esa es tu longitud.

Por tanto, tu posición actual es latitud  $47^{\circ}$  N, longitud  $30^{\circ}$  W.

Si tu reloj conserva la hora de Greenwich con un error menor a 1 segundo, y has marcado el momento exacto de la salida del Sol también con un error menor que 1 segundo, entonces podrías conocer tu verdadera longitud de forma muy precisa (con un error quizás inferior a 2 km). Disponiendo de un buen sextante, apropiadamente utilizado, y tomando en cuenta además la corrección debido a que Polaris no está exactamente sobre el Polo Celestial Norte sino levemente desplazado, también es posible determinar la posición en latitud con en error menor a los 2 km.

# *Mirando al cielo para encontrar relojes y en su lugar descubriendo la velocidad de la luz!*

Galileo había descubierto las lunas de Júpiter un siglo y medio antes que Harrison inventase un reloj mecánico capaz de mantener una elevada precisión, incluso en un ambiente hostil (como ciertamente lo es estando ubicado dentro de un barco en alta mar). Durante ese largo tiempo, la idea de que Júpiter y sus lunas pudieran ser usados como un reloj de precisión para ayudar a la navegación parecía muy atractiva. No solo Galileo fue el primero en proponerla, sino que además él mismo diseñó un particular telescopio que hacía más fácil la observación de las lunas jovianas desde alta mar. Sin embargo, en tales tiempos los astrónomos no disponían de efemérides de las lunas de Júpiter lo suficientemente precisas como para hacer que en la práctica el método realmente sirviera.

Uno de los científicos que estudió a fondo el tema de la determinación de la longitud

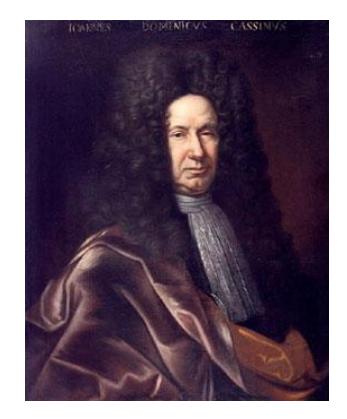

Figura 3: Giovanni Cassini

mediante la medición precisa del tiempo de rotación de Júpiter fue el astrónomo francés Giovanni Cassini (lo que le permitió descubrir, entre otras cosas, las típicas bandas de nubes de Júpiter). Otro que también realizó muchísimas observaciones de Júpiter y sus lunas por el mismo tema fue el danés Roemer, quien en 1672 viajó a Paris para colaborar con Cassini.

Cassini había estado midiendo por cierto tiempo el período orbital de Io alrededor de Júpiter, a partir de tomar en cuenta cada vez que dicha luna concluía un eclipse (esto es, reaparecía de la sombra del planeta). Sus datos mostraban que cuando Júpiter estaba más próximo a la Tierra, los tiempos en que los eclipses de Io ocurrían efectivamente coincidían con las predicciones de las efemérides; en cambio, cuando Júpiter estaba más apartado, los eclipses observados ocurrían 10 a 12 minutos más tarde de lo esperado.

A priori (y correctamente) Cassini dedujo que este atraso debería ser consecuencia de que la luz emplease un cierto tiempo para viajar desde Júpiter a la Tierra, por lo que cuando dicha distancia aumenta, el tiempo total de viaje insumido tiene que ser necesariamente mayor. Sin embargo luego cambió de opinión, creyendo que la luz no podría propagarse de otra forma que no fuese instantánea, y que por tanto otra debía ser la razón que explicase los variaciones detectadas en los tiempos de los eclipses.

En cambio Roemer, que estuvo de acuerdo con la primera interpretación de Cassini no cambió de idea, y usó las propias observaciones del francés para efectivamente medir la velocidad de la luz, arribando a un muy buen valor (alrededor del 70% del valor real). Por esta razón, Roemer es el científico que se ha llevado el enorme crédito de haber sido el primero en haber hecho una medición moderna de la velocidad de la luz.

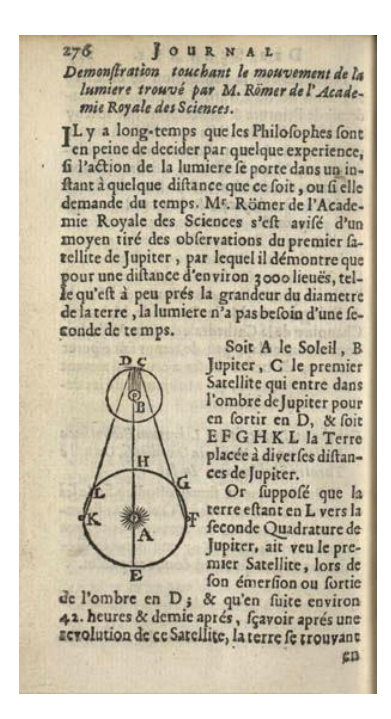

Figura 4: El informe de Roemer acerca de los eclipses de Io y la medición de la velocidad de la luz

# **El ejercicio computacional**

#### **INICIO DEL PROGRAMA**

El software *Jupiter's Moons and the Speed of Light* es un programa estándar que corre bajo MS-Windows. Para arrancarlo, cliquea en el sobre el ícono CLEA denominado *Jupiter Moons & Speed of Light* que aparece en la pantalla. De la barra de menú, selecciona *File*  $\rightarrow$ Login, e ingresa tu nombre en el correspondiente cuadro que a continuación aparece. Si luego cliqueas en el botón *OK*, verás que surgirá en pantalla el título de inicio del ejercicio computacional *Jupiter's Moons and the Speed of Light exercise*, el que podrás activar a partir de la barra de menú, mediante la opción *File*  $\rightarrow$ *Run*.

#### **USO DE ARCHIVOS DE AYUDA (***HELP FILES***)**

Seleccionando de la barra de menú la opción *Help* es posible acceder a archivos de ayuda en pantalla, los que te irán dando instrucciones en general acerca de cómo funciona el programa y cuáles son sus posibilidades de uso. Los archivos de ayuda están ordenados por tema, y pueden ser accedidos simplemente cliqueando sobre el tema deseado Los distintos ítems del menú *Help* también te permiten acceder tanto a la página web del *Project CLEA*, como a otras páginas web de interés para quienes usen este software.

#### **BREVE DESCRIPCION DEL EJERCICIO COMPUTACIONAL**

Procederemos a medir la velocidad de la luz usando el método desarrollado por Ole Roemer en el siglo XVII, para lo cual necesitaremos datos similares a los obtenidos por Giovanni Cassini a partir de la observación del Sistema Joviano. La obtención de tales datos provendrá de observar a Júpiter y sus lunas mediante la simulación desarrollada por CLEA que se llama *Jupiter's Moons and the Speed of Light* (ver Figura 5).

El ejercicio básicamente consiste en observar la ocurrencia de los eclipses de Io, cuando Júpiter se halla tanto lejano, como cercano a la Tierra. Para ello, por un lado observaremos cuando Júpiter se encuentre próximo a su *conjunción* (esto es, próximo a la alineación Tierra-Sol-Júpiter, lo que representa la máxima distancia orbital posible entre la Tierra y Júpiter), y por otro lado observaremos cuando Júpiter se halle próximo a su *oposición* (esto es, próximo a la alineación Sol-Tierra-Júpiter, la mínima distancia orbital posible Tierra-Júpiter).

Las fechas para las cuales ocurren las conjunciones y/o oposiciones de Júpiter pueden ser obtenidas del propio ejercicio CLEA usando:

#### *File Observation Date Jupiter Phenomena*

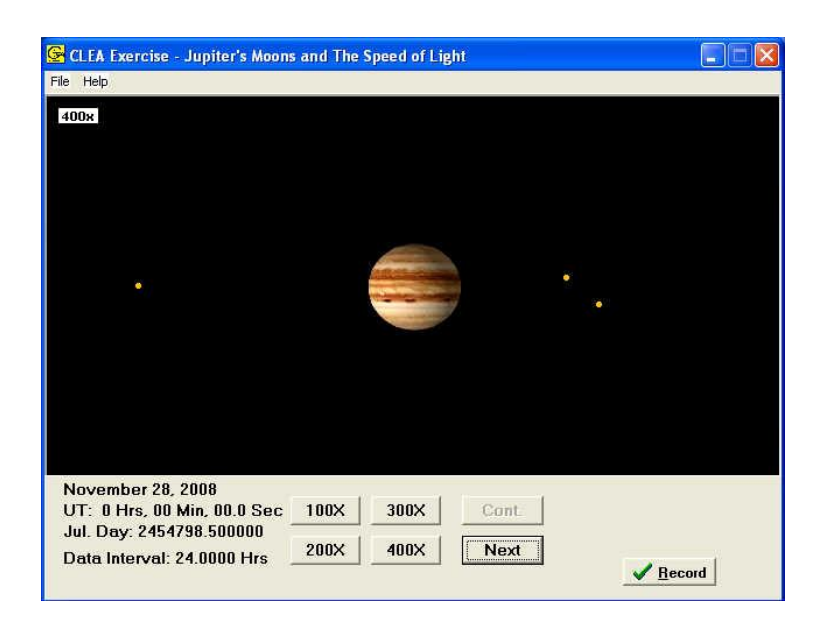

Figure 5: La pantalla que muestra la observación simulada CLEA del Sistema Joviano

Las distancias entre Júpiter y la Tierra se obtienen cliqueando sobre el botón *Record* que se encuentra abajo, a la derecha, en la ventana principal.

Como alternativa, tanto las fechas de conjunción y oposición para Júpiter o cualquier otro planeta del Sistema Solar, como las correspondientes distancias a los mismos, pueden ser encontradas en la información *Topocentric Configuration of Major Solar System Bodies* suministrada por el Observatorio Naval de los Estados Unidos (*U.S. Naval Observatory* o simplemente *USNO*), a la que se accede en la siguiente dirección web:

#### <http://aa.usno.navy.mil/data/docs/ssconf.php>

Dado que tanto en conjunción como en oposición ocurre que Júpiter, la Tierra y el Sol se encuentran alineados, el cono de sombra de Júpiter queda totalmente "oculto" detrás de su propio disco, y por tanto detectar eclipses de cualquiera de sus lunas durante tales momentos es imposible. En la práctica, las condiciones más favorables para observar los eclipses de Io (o de cualquier otra luna joviana) se dan durante los días que van entre *dos y tres meses posteriores a una conjunción*, así también como durante los días alrededor de *un mes previo a una oposición*.

A diferencia de las observaciones de Giovanni Cassini, quien midió los precisos momentos en que Io emergía de la zona de sombra de Júpiter, en este ejercicio tú estarás midiendo los momentos en que Io ingresa en dicha sombra. Esto es más fácil de observar (y por tanto de medir), dado que podrás ir viendo a Io hasta que en un momento dado, y todavía relativamente "lejos" del disco de Júpiter, de improviso ya no lo verás más.

#### **EL PROCEDIMIENTO PARA OBTENER LOS DATOS**

Comenzaremos observando y midiendo el momento exacto de un eclipse de Io ocurriendo durante alguna fecha próxima a una conjunción de Júpiter (cuando se ubica más lejos). Luego usaremos el período sinódico de Io (el tiempo que demora en volver a quedar en la misma posición relativa con respecto a Júpiter y al Sol) para predeterminar la ocurrencia de un nuevo eclipse varios meses después. Volveremos a observar y medir el momento exacto de ocurrencia del eclipse pronosticado, para finalmente determinar la diferencia de tiempos entre lo calculado y lo verdaderamente observado.

Dado que a la luz proveniente de Io le lleva más tiempo arribar a la Tierra cuando Júpiter (y por tanto el propio Io) se encuentra más lejos que cuando está más cerca, la diferencia en tiempo entre lo precalculado y lo observado se corresponde con el tiempo que la luz necesariamente insumió en viajar a lo largo de un recorrido mayor, fruto de la diferencia en distancia entre las dos posiciones de Io (y por tanto de Júpiter) con relación a la Tierra.

Conociendo la diferencia en distancia (ΔD) entre Júpiter y la Tierra para los dos momentos considerados, la diferencia en tiempo (ΔT) encontrada permite realizar un sencillo cálculo que permite determinar nada menos que la velocidad de la luz (*c*):

*c* = ΔD **/** ΔT

# **Previo al inicio**

**Es altamente recomendable que antes de obtener los datos con que estarás midiendo la velocidad de la luz, entiendas y te familiarices lo más posible con la simulación CLEA de observación y medición del Sistema Joviano.**

**Conociendo cómo operar correctamente tal simulación, tú deberías ser capaz de:**

- **Elegir fecha y horario de la observación:** De la barra de menú, selecciona la opción *File* **→** *Observation Date* → *Set Date/Time*... y a continuación ingresa la fecha y horario en que deseas observar al Sistema Joviano, tanto sea en formato normal UT (año, mes, día; hora, mes, segundo) o como Día Juliano.
- **Cambiar la amplificación de la imagen:** Cliquea sobre cualquiera de los botones denominados **100X**, **200X**, **300X** ó **400X** ubicados debajo de la imagen, y así podrás cambiar a voluntad el grado de amplificación de la misma. En general te convendrá utilizar siempre la mayor amplificación posible para la cual la luna que te interesa (en este caso en particular, Io) aun sigue siendo visible en la imagen.

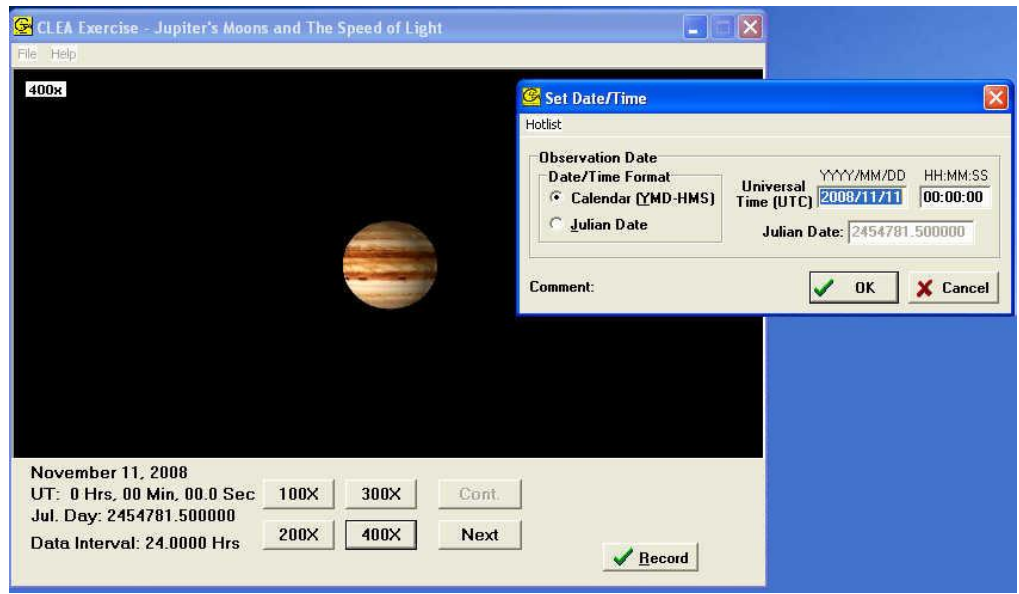

Figura 6: Determinación de fecha y horario de la observación

- **Determinar el intervalo de observación:** Esta opción te permite elegir cuánto tiempo exacto transcurrirá entre la presente observación y la que aparecerá automáticamente a continuación cada vez que cliquees en el botón *Next*. Puedes elegir desde varias horas a tan solo 0,005 horas (18 segundos). Para ello, de la barra de menú selecciona la opción *File Timing* y luego ingresa en el espacio en blanco que aparece (*Observation Step*) la cantidad de horas que deseas para tu intervalo de observación.
- **Avanzar la imagen observada en el tiempo:** Cliquea sobre el botón *Next*. Dependiendo del particular intervalo de observación que has elegido, las lunas se desplazarán con respecto a su posición anterior apenas, un poco o bastante. Los eclipses de Io ocurren frecuentemente, casi a diario. Para poder observar uno, empieza eligiendo un intervalo de observación de 1 ó 2 horas y avanza las observaciones hasta que Io quede bastante próximo a un eclipse (esto es, muy cerca de la sombra de Júpiter, como describiremos más adelante); luego ve disminuyendo los intervalos de observación cada vez más, hasta que averigües el momento preciso en que Io se eclipsa (o sea, el momento exacto cuando tal luna desaparece al entrar en la zona de la sombra de Júpiter proyectada en el espacio).
- **Cambiar los colores de las lunas para identificar fácilmente a Io:** De la barra de menú selecciona la opción *File Features*, y cliquea sobre el cuadrado denominado *Use ID Colors*. Las cuatro lunas se mostrarán en cuatro colores diferentes. ¿Cuál de ellas es Io? Lo puedes averiguar apuntando con el cursor sobre cada una de ellas y cliqueando con el botón izquierdo. El nombre de la respectiva luna aparecerá abajo, a la derecha, como asimismo la posición **x** e **y** del píxel apuntado con respecto a Júpiter (si el nombre de una luna no aparece inmediatamente en la pantalla es porque el

cursor no está perfectamente colocado sobre ninguna de ellas, por lo que debes reposicionarlo y volver a cliquear).

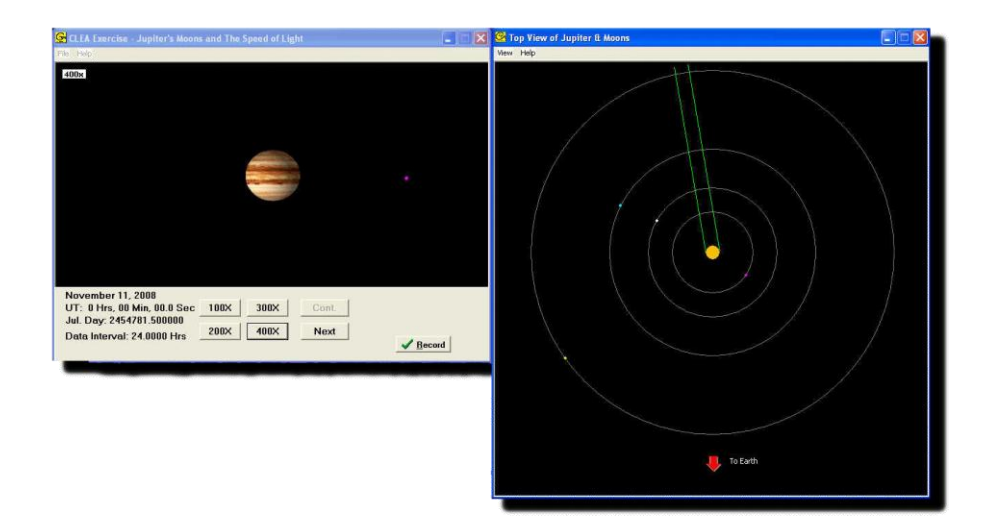

Figura 7: A la izquierda, la imagen del Sistema Joviano tal como aparece en un telescopio; a la derecha, una vista del plano orbital de las lunas galileanas, observada perpendicularmente desde arriba

**Ver las lunas desde una perspectiva perpendicular al plano orbital**: De la barra de  $\bullet$ menú selecciona la opción *File Features*, y cliquea sobre el cuadrado denominado *Show Top View* (ver Figura 7). Esta vista claramente te muestra las órbitas de Io, Europa, Ganímedes y Calisto, junto con la sombra de Júpiter proyectada sobre el mismo plano orbital (señalado por las dos líneas verdes que, obviamente, se dirigen en dirección opuesta a la del Sol).

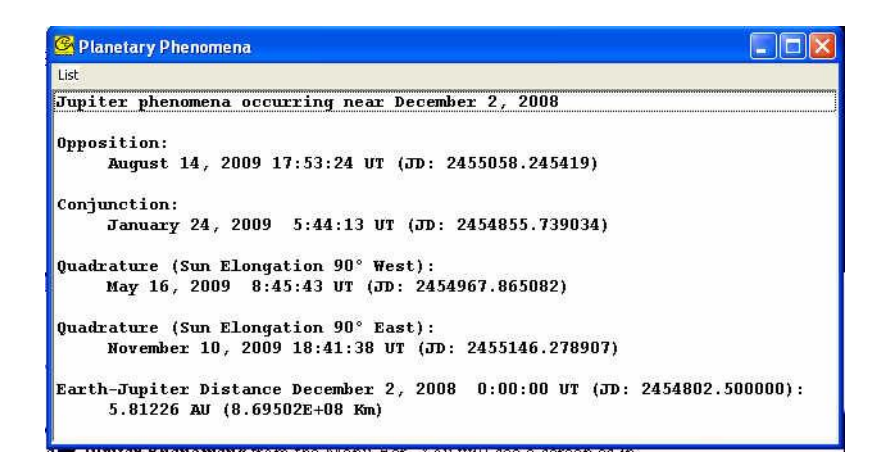

Figura 8: La ventana que te muestra los momentos exactos en que, a partir de una determinada fecha, ocurrirán la próxima oposición y la próxima conjunción de Júpiter

- **Encontrar los momentos en que Júpiter pasa por una oposición o por una conjunción:** De la barra menú selecciona la opción *File Observation Date Jupiter Phenomena*. Verás aparecer a continuación una ventana (Figura 8) en la que se te indica, en las dos primeras líneas, cuáles son precisamente las fechas en que ocurrirán la primera oposición y la primera conjunción *que seguirán a la fecha de tu actual observación*.
- **Conocer la distancia entre Júpiter y la Tierra para cualquier momento:** Una manera es seleccionando *File Observation Date Jupiter Phenomena* en cualquier momento – por lo que aparece la misma ventana de la Figura 8 – donde en la última línea se indica precisamente la distancia Júpiter-Tierra al momento de la observación (esto es, la fecha mostrada en la ventana de imagen del Sistema Joviano). Otra forma es mediante cliquear directamente sobre el botón *Record* en la ventana de imagen: aparecerá un cuadro de información (ver Figura 9) que te indicará la distancia Júpiter-Tierra para ese momento (esta alternativa también te permitirá grabar en tu computadora la fecha y hora de un eclipse, para poder utilizarlo más adelante).

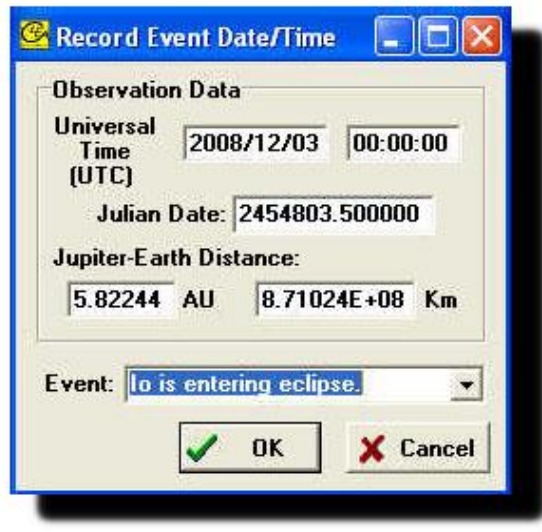

Figura 9: El cuadro *Record Event Date/Time*, que además de indicarte el momento de la presente observación y la distancia, también te permite salvar dicha información

**Ver la información salvada, e imprimirla**: De la barra de menú, seleccionando la opción *File* →Observation Date→ View/Print Saved Events, puedes ver los datos (fechas y distancias) que ya has salvado (ver Figura 10), y eventualmente también imprimirlos. Estos son los datos que justamente usarás al final del ejercicio para poder medir la velocidad de la luz.

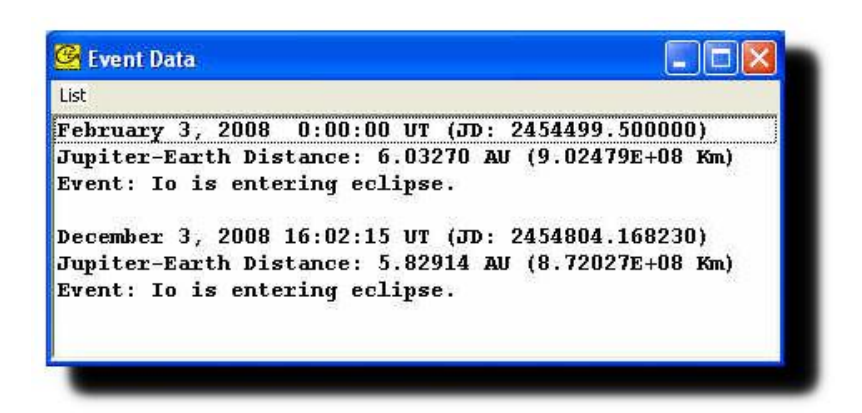

Figura 10: El cuadro *Event Data*, que te muestra la información que previamente resguardaste (en este ejemplo, los datos de dos eclipses de Io, uno ocurriendo el 3 de Febrero de 2008, y el otro el 3 de Diciembre de 2008)

#### **Experimentar con el ejemplo particular de la Parte 1 (página 17).**

**NOTA IMPORTANTE:** El tiempo en esta simulación puede ser expresado de dos maneras distintas: una es en *Tiempo Universal* (*UT*), en formato estándar norteamericano (mes-díaaño, seguido de hora-minutos-segundos) y la otra es en *Día Juliano* (*JD*). El Tiempo Universal es esencialmente la hora local correspondiente al meridiano de Greenwich (Meridiano Principal), mientras que el Día Juliano es una fecha correlativa a partir de un día arbitrario elegido como origen, que avanza una unidad por día, empezando exactamente al mediodía de Greenwich, y cuyos decimales representan fracciones de día (por ejemplo, el quinto lugar decimal, 0,00001 JD, en números redondos equivale aproximadamente a 1 segundo).

Una muy recomendable explicación acerca del Día Juliano (*aunque en inglés*) está en la página web de la *American Association of Variable Star Observers* (Asociación Norteamericana de Observadores de Estrellas Variables), que puedes encontrar en:

<http://www.aavso.org/observing/aids/aboutjd.shtml>

Otras dos muy buenas explicaciones del Tiempo Universal (*aunque en inglés*) están en las páginas web de la NASA y de la USNO (Observatorio Naval de los Estados Unidos), a las que respectivamente puedes acceder en:

<http://eclipse.gsfc.nasa.gov/SEhelp/TimeZone.html> <http://aa.usno.navy.mil/faq/docs/UT>

# **Procedimiento del ejercicio**

# **Parte 1 – un ejemplo particular**

A continuación mostramos un ejemplo numérico de la determinación de la velocidad de la luz a partir de la observación de dos eclipses de la luna Io. Repasa este ejemplo con el apoyo del propio programa antes que efectivamente tú mismo procedas a determinar la velocidad de la luz en base a tus propios datos.

**NOTA IMPORTANTE**: Es posible que los datos que vayas obteniendo a medida que reconstruyas la simulación sean muy parecidos, aunque no exactamente iguales, a los que aparecerán en el ejemplo. Por razones intrínsecas a la propia simulación, incluso habiendo hecho exactamente el mismo procedimiento de observación, es normal que surjan diferencias en los tiempos medidos, las que podrán ir desde unos pocos segundos hasta del orden de un minuto como máximo.

# **Síntesis del procedimiento que aplicaremos**

- **Paso 1: Encuentra dos fechas para observar convenientemente el inicio de sendos eclipses de Io, la primera para cuando Júpiter y la Tierra se encuentren bastante alejados entre sí, y la segunda para cuando se hallen cercanos.**
- **Paso 2: Observa y mide el momento exacto de inicio de un eclipse de Io para la primera fecha determinada en el Paso 1.**
- **Paso 3: Calcula cuántas veces Io girará alrededor de Júpiter entre las dos fechas determinadas en el Paso 1.**
- **Paso 4: Calcula el intervalo exacto de tiempo que transcurrirá entre el inicio del eclipse de Io observado en el Paso 2, y el inicio del eclipse de Io para la segunda fecha determinada en el Paso 1.**
- **Paso 5: Predice el momento exacto en que debiera iniciarse un eclipse de Io para la segunda fecha determinada en el Paso 1.**
- **Paso 6: Observa y mide el momento exacto del eclipse de Io correspondiente a la fecha y hora predicha en el paso anterior. Es importante que empieces a observar unas horas antes del momento predicho, de forma tal que te asegures que no habrá confusión posible respecto de cuál es el verdadero eclipse cuyo tiempo de ocurrencia es necesario medir.**
- **Paso 7: Calcula la diferencia en tiempo entre el momento predicho para el inicio del eclipse y el momento de ocurrencia realmente observado.**
- **Paso 8: Para los dos eclipses de Io observados (el de la posición lejana y el de la posición cercana a la Tierra), calcula la diferencia en distancia entre Júpiter y la Tierra para ambos casos.**
- **Paso 9: En base a las diferencias de tiempo y distancia obtenidas en los pasos anteriores, calcula la velocidad de la luz.**
- **Paso 10: Compara el valor que acabas de obtener para la velocidad de la luz, con su verdadero valor.**

# **Descripción detallada de cada uno de los 10 pasos del procedimiento**

# **1. Encuentra dos fechas para observar convenientemente el inicio de sendos eclipses de Io, la primera para cuando Júpiter y la Tierra se encuentren bastante alejados entre sí, y la segunda para cuando se hallen cercanos.**

Ingresando la fecha arbitraria del 1° de Enero de 2008, de la información suministrada en la opción *Jupiter Phenomena* obtenemos como fecha de conjunción cercana la del 23 de Diciembre de 2007, y como fecha de la siguiente oposición la del 9 de Julio de 2008. Para ambos casos (conjunción y oposición), como el Sol, la Tierra y Júpiter están alineados, desde la Tierra no podemos ver la sombra proyectada por Júpiter porque se encuentra "oculta" detrás del disco planetario. En consecuencia, alrededor de tales fechas los eclipses aproximadamente coincidirían con el pasaje de las lunas por detrás del disco, siendo por tanto difícil determinar el momento exacto en que se producen (si observamos una luna desaparecer, no sabríamos con certeza si fue porque entró en eclipse o porque se ocultó detrás del disco).

Para asegurarnos que podremos observar los eclipses de forma "cómoda y segura", en vez de tomar como fecha "lejana" la de la máxima separación Júpiter-Tierra (conjunción), elegiremos una que esté *entre dos y tres meses después* del 23 de Diciembre de 2007, como por ejemplo el **1° de Marzo de 2008**. Para asegurarnos lo mismo para la fecha "cercana", en vez de tomar la de la mínima separación Júpiter-Tierra (oposición), elegiremos una que esté alrededor de *un mes previo* al 9 de Julio de 2008, como por ejemplo el **31 de Mayo de 2008**.

Para ambas fechas, desde la Tierra vemos la sombra proyectada de Júpiter hacia su lado este (es decir, tal como se ejemplifica en la Figura 11 por tener el Sol a nuestra izquierda, hacia el lado derecho de la pantalla de imagen del Sistema Joviano). Como las lunas en su movimiento orbital "trasero" (cuando van en dirección hacia pasar por detrás del disco de Júpiter) se van desplazando hacia la izquierda, para tales fechas resulta entonces posible observar claramente el momento exacto de inicio de los eclipses (esto es, el momento preciso cuando una luna entra en la zona de la sombra proyectada de Júpiter).

Por tanto, las fechas de trabajo en este ejemplo serán:

*Fecha para Júpiter-Tierra bastante distantes entre sí =* 1° de Marzo de 2008

*Fecha para Júpiter-Tierra bastante cercanos entre sí =* 31 de Mayo de 2008

En la Figura 11 se muestra la posición relativa del Sol, Júpiter y la Tierra (lo que se llama *la geometría orbital*) para las dos fechas consideradas (para el 1° de Marzo, rotulada como: *Early March*; para el 31 de Mayo, como: *Late May*), como asimismo las respectivas distancias Júpiter-Tierra.

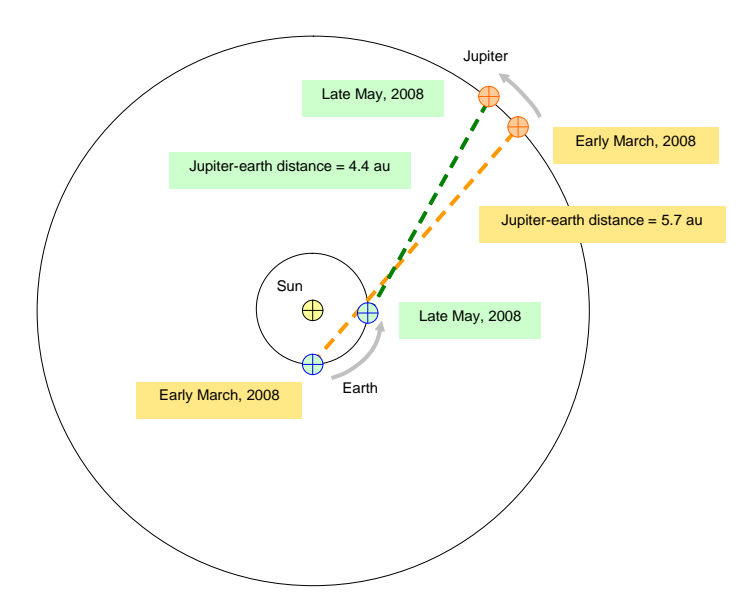

Figura 11: Las posiciones relativas del Sol, Júpiter y la Tierra para las dos fechas de observación, estando Júpiter y la Tierra lejanos (*Early March*) y cercanos (*Late May*)

# **2. Observa y mide el momento exacto de inicio de un eclipse de Io para la primera fecha determinada en el Paso 1.**

Un eclipse de una luna cualquiera ocurre cuando dicho cuerpo atraviesa la zona de la sombra del planeta proyectada en el espacio. El momento de inicio del eclipse es el instante en que la luna ingresa a la zona de sombra (la luna, que hasta ese momento se veía porque estaba iluminada por el Sol, deja de verse porque ya no recibe más luz solar).

#### **SUGERENCIAS PARA TU OBSERVACION DEL ECLIPSE:**

- Trabaja con la máxima amplificación posible de pantalla (**400x**) y usa la opción de  $\bullet$ diferentes colores para identificar fácilmente a Io.
- $\bullet$ Activa la opción de presentación de las órbitas desde "arriba" (*Top View*) para ver claramente dónde se ubica Io con relación a la posición de la sombra de Júpiter.
- Empieza usando un intervalo de observación (*Timing*) de 1 hora, y usa el botón  $\bullet$ *Next* para avanzar tus observaciones hasta que Io quede posicionado **a un poco más de un disco completo** de separación del borde de Júpiter.
- Cambia el intervalo de observación a 0,01 horas, y sigue avanzando las  $\bullet$ observaciones hasta que Io se ubique **alrededor de un cuarto de disco** del borde de Júpiter (si el eclipse ocurre, reposiciona la fecha un poco más atrás).
- Cambia el intervalo de observación a 0,005 horas, y sigue avanzando las  $\bullet$ observaciones con cuidado hasta que finalmente veas desaparecer Io en el espacio, estando todavía notoriamente distante del borde del disco de Júpiter – éste es el momento exacto de inicio del eclipse que necesitas conocer.

Ingresa la fecha elegida para ver un eclipse de Io cuando Júpiter y la Tierra se hallan bastante separados entre sí. Encuentra el primer eclipse de Io que empiece a partir de tal fecha (como los eclipses de Io se repiten aproximadamente cada 1,8 días, pudiera ser que en tal día no comience ninguno, en cuyo caso un eclipse sí ocurrirá para el día siguiente). Toma nota del momento exacto (día, hora, minutos y segundos) de comienzo del eclipse.

Por lo tanto, de la simulación resulta que el momento de inicio del eclipse de Io para la condición Júpiter-Tierra distantes, expresado tanto en formato "estándar" (UT) como en Día Juliano (JD), para este ejemplo es:

*Momento del eclipse "lejano"* = Marzo 01, 2008; 18h, 07m, 10s (UT)

*Momento del eclipse "lejano"* = 2454527,25498 (JD)

# **3. Calcula cuántas veces Io girará alrededor de Júpiter entre las dos fechas determinadas en el Paso 1.**

El período orbital es el tiempo que le lleva a un astro dar una vuelta completa alrededor de otro. Ahora bien, como nada en el espacio está quieto, ¿con relación a qué podemos determinar que se ha dado una vuelta "completa"? Normalmente es con relación a las estrellas distantes ("de fondo"), y entonces al correspondiente período orbital se lo denomina período *sidéreo*.

Otra forma de medir el período es con relación al Sol, es decir, cuánto tiempo le lleva a un astro dar una vuelta completa y volver a la posición de origen con relación al Sol, a lo que se llama período *sinódico* (en particular, en base al período sinódico es como definimos la duración de "un" día, dado que es el intervalo de tiempo que le lleva a la Tierra dar un giro completo sobre sí misma hasta volver a tener al Sol en el misma posición relativa).

En nuestro caso necesitamos conocer, entre las dos fechas de trabajo, cuántas veces gira Io alrededor de Júpiter tomando en cuenta el desplazamiento del propio planeta con relación al Sol, o en otras palabras, cuántas veces gira con relación a la sombra proyectada. Por lo tanto, calcularemos el número de giros dividiendo el intervalo de tiempo total que transcurre entre las dos fechas, entre el período sinódico de Io.

Entonces

*Número de giros = (Segunda fecha – Primera fecha) / período sinódico de Io*

Siendo el período sinódico de Io igual a 1,769861 días, resulta

*Número de giros = (Mayo 31, 2008 – Marzo 01, 2008) /* 1,769861 días/giro

*Número de giros* = 91 días / 1,769861 días/giro = 51,42 giros

Esto significa que entre el 1º de Marzo de 2008 y el 31 de Mayo de 2008 habrá 51 giros completos (parte entera del valor calculado) de Io alrededor de Júpiter con relación a su sombra, y por tanto que en nuestro ejemplo:

*Número de eclipses de Io que habrán de ocurrir =* 51 eclipses

# **4. Calcula el intervalo exacto de tiempo que transcurrirá entre el inicio del eclipse de Io observado en el Paso 2, y el inicio del eclipse de Io para la segunda fecha determinada en el Paso 1.**

El momento de inicio del eclipse de Io para la condición Júpiter-Tierra cercanos debiera ser igual al momento de inicio del eclipse para la condición lejana, más la cantidad de giros completos a dar multiplicado por el período sinódico. Empezaremos calculando éste último intervalo, o sea

*Intervalo de tiempo = Número de giros completos* **x** *período sinódico de Io*

Necesitamos conocer este intervalo de tiempo con la mayor precisión posible, por lo que tienes que trabajar con todas las cifras significativas del período sinódico de Io. Para nuestro ejemplo, resulta entonces

*Intervalo de tiempo* = 51 giros  $\times$  1,769861 días/giro = 90,262911 días

# **5. Predice el momento exacto en que debiera iniciarse un eclipse de Io para la segunda fecha determinada en el Paso 1.**

Para predecir el momento exacto en que debiera iniciarse un eclipse de Io para la condición Júpiter-Tierra cercanos, simplemente debemos agregar al momento exacto de inicio del eclipse para la condición lejana, el correspondiente intervalo de tiempo preciso que determinamos en el paso anterior, esto es

*Momento de eclipse predicho = Momento del eclipse "lejano"* **+** *Intervalo de tiempo*

Para simplificar el cálculo, nos conviene expresar el *Momento del eclipse "lejano"* en formato Día Juliano (JD). Por tanto, para nuestro ejemplo

*Momento de eclipse predicho* = 2454527,25498 (JD) **+** 90,262911 días

*Momento de eclipse predicho* = 2454617,517891 (JD)

### **6. Observa y mide el momento exacto del eclipse de Io correspondiente a la fecha y hora predicha en el paso anterior.**

Avanza la simulación hasta **unas pocas horas previas** al *Momento de eclipse predicho*. Es importante que empieces a observar unas horas antes del momento predicho, de forma tal que te asegures que no habrá confusión posible respecto de cuál es el verdadero eclipse cuyo tiempo de ocurrencia es necesario medir.

La razón detrás de esto es que en verdad esperamos que el eclipse "cercano" tenga lugar **varios minutos antes** del *Momento de eclipse predicho* (si no fuese así, ¡no podríamos medir la velocidad de la luz!) y por tanto de ninguna manera lo podemos "perder". Si lo perdiésemos y lo que observemos sea el siguiente eclipse (casi dos días después), obtendríamos un valor disparatado para la velocidad de la luz.

Por tanto, empieza tus observaciones al menos 0,1 JD (= 2,4 horas) antes del *Momento de eclipse predicho*.

En nuestro ejemplo, como el *Momento de eclipse predicho* es 2454617,517891 JD, la fecha con la que empezaremos nuestras observaciones será 2454617,417891 JD. Luego avanza lentamente el tiempo hasta encontrar el verdadero *Momento del eclipse "cercano"* (el que, como dijimos, debiera ser unos pocos minutos anterior al *Momento de eclipse predicho*).

De la simulación resulta:

*Momento del eclipse "cercano" =* Mayo 31, 2008; 00h, 11m, 36s (UT)

*Momento del eclipse "cercano" =* 2454617,50805 (JD)

# **7. Calcula la diferencia en tiempo entre el momento predicho para el inicio del eclipse y el momento de ocurrencia realmente observado.**

La diferencia en tiempo  $(\Delta T)$  entre el tiempo predicho y el verdaderamente observado se halla fácilmente trabajando con las fechas expresadas en Días Julianos.

ΔT *= Momento de eclipse predicho* (JD) **–** *Momento del eclipse "cercano"* (JD)

Para nuestro ejemplo:

ΔT = 2454617,517891 (JD) **–** 2454617,50805 (JD) = 0,009841 días

Como cada día equivale a (24 h x 3600 seg/h) 86400 segundos,

 $\Delta T = 0,009841 \text{ días} = 850,26 \text{ seg}$ 

### **8. Para los dos eclipses de Io observados (el de la posición lejana y el de la posición cercana a la Tierra), calcula la diferencia en distancia entre Júpiter y la Tierra para ambos casos.**

Tanto de la opción *Jupiter Phenomena*, como desde el propio botón *Record*, puedes obtener inmediatamente la distancia entre Júpiter y la Tierra para cualquier fecha considerada. La diferencia en distancia (ΔD) es simplemente la resta entre las distintas separaciones Júpiter-Tierra al *Momento del eclipse "lejano"* y al *Momento del eclipse "cercano"*, cada una convenientemente expresada directamente en kilómetros.

Distancia Júpiter-Tierra al *Momento del eclipse "lejano"* = *D (lejano)*

Distancia Júpiter-Tierra al *Momento del eclipse "cercano"* = *D (cercano)*

ΔD *= D (lejano)* **–** *D (cercano)*

Para nuestro ejemplo:

 $\Delta D = 8{,}55378 \times 10^8 \text{ km} - 6{,}56958 \times 10^8 \text{ km} = 1{,}9842 \times 10^8 \text{ km}$ 

# **9. En base a las diferencias de tiempo y distancia obtenidas en los pasos anteriores, calcula la velocidad de la luz.**

La velocidad de la luz se obtiene en base a conocer el tiempo empleado por la luz (en este caso, el intervalo de tiempo "extra" que demoró en llegar a la Tierra la señal del "apagado" de la iluminación de Io cuando esta luna estaba más lejos) en recorrer una determinada distancia (en este caso, la distancia "extra" que debió recorrer dicha señal cuando partió hacia la Tierra desde una posición más alejada). Dicha velocidad de la luz resultante del experimento (*VResultante*) equivale a:

*VResultante* = ΔD / ΔT

Por tanto, para nuestro ejemplo resulta:

 $V_{Resultante} = 1,9842 \times 10^8$  km / 850,26 seg = 2,334 x 10<sup>8</sup> km/s

# **10. Compara el valor que acabas de obtener para la velocidad de la luz, con su verdadero valor.**

El valor real de la velocidad de la luz en el vacío (*c*) es igual a 2,998 x  $10^8$  km/s. La diferencia porcentual entre el valor determinado en este ejercicio (*VResultante* ) y el valor real (*c*) es igual a:

*Diferencia porcentual* =  $[(V_{Resultante} - c) \mid c] \times 100\%$ 

Para nuestro ejemplo:

*Diferencia porcentual* = [  $(2,334 \times 10^8 - 2,998 \times 10^8)$  **/**  $2,998 \times 10^8$  ] **x** 100 %

*Diferencia porcentual* = **–** 22 %

De modo que en este ejercicio hemos podido determinar un valor para la velocidad de la luz bastante aceptable, tan solo un 22 % inferior a su valor real.

# **Parte 2 – Tus propias observaciones y cálculos**

**NOTA IMPORTANTE**: Para cada valor que vayas encontrando, ya sea por vía de observación o por cálculo, no te olvides de agregar las unidades que corresponda.

**1. Encuentra dos fechas para observar convenientemente el inicio de sendos eclipses de Io, la primera para cuando Júpiter y la Tierra se encuentren bastante alejados entre sí, y la segunda para cuando se hallen cercanos.**

*Fecha para Júpiter-Tierra bastante distantes entre sí* = \_\_\_\_\_\_\_\_\_\_\_\_\_\_\_\_\_\_\_\_

*Fecha para Júpiter-Tierra bastante cercanos entre sí* = \_\_\_\_\_\_\_\_\_\_\_\_\_\_\_\_\_\_\_\_

### **2. Observa y mide el momento exacto de inicio de un eclipse de Io para la primera fecha determinada en el Paso 1.**

*Momento del eclipse "lejano"* = \_\_\_\_\_\_\_\_\_\_\_\_\_\_\_\_\_\_\_\_\_\_\_\_\_\_\_\_\_\_\_\_\_ (UT)

*Momento del eclipse "lejano"* = \_\_\_\_\_\_\_\_\_\_\_\_\_\_\_\_\_\_\_\_\_\_\_\_\_\_\_\_\_\_\_\_\_ (JD)

# **3. Calcula cuántas veces Io girará alrededor de Júpiter entre las dos fechas determinadas en el Paso 1.**

*Número de eclipses de Io que habrán de ocurrir =* \_\_\_\_\_ eclipses

# **4. Calcula el intervalo exacto de tiempo que transcurrirá entre el inicio del eclipse de Io observado en el Paso 2, y el inicio del eclipse de Io para la segunda fecha determinada en el Paso 1.**

*Intervalo de tiempo = \_\_\_\_\_\_\_\_\_\_\_\_\_\_\_\_\_\_\_\_\_\_\_\_* días

### **5. Predice el momento exacto en que debiera iniciarse un eclipse de Io para la segunda fecha determinada en el Paso 1.**

*Momento de eclipse predicho* = \_\_\_\_\_\_\_\_\_\_\_\_\_\_\_\_\_\_\_\_\_\_\_\_\_\_\_\_\_\_\_\_\_\_\_\_ (JD)

### **6. Observa y mide el momento exacto del eclipse de Io correspondiente a la fecha y hora predicha en el paso anterior.**

*Momento del eclipse "cercano" =* \_\_\_\_\_\_\_\_\_\_\_\_\_\_\_\_\_\_\_\_\_\_\_\_\_\_\_\_\_\_\_\_\_ (UT)

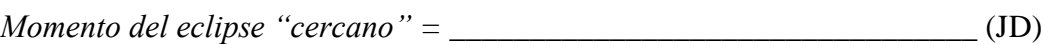

### **7. Calcula la diferencia en tiempo entre el momento predicho para el inicio del eclipse y el momento de ocurrencia realmente observado.**

ΔT = \_\_\_\_\_\_\_\_\_\_\_\_\_\_\_\_\_\_\_\_\_\_\_ días = \_\_\_\_\_\_\_\_\_\_\_\_\_ seg

**8. Para los dos eclipses de Io observados (el de la posición lejana y el de la posición cercana a la Tierra), calcula la diferencia en distancia entre Júpiter y la Tierra para ambos casos.**

 $\Delta D =$  km

**9. En base a las diferencias de tiempo y distancia obtenidas en los pasos anteriores, calcula la velocidad de la luz.**

*VResultante* = \_\_\_\_\_\_\_\_\_\_\_\_\_\_\_\_\_\_\_\_\_\_\_\_\_ km/s

# **10. Compara el valor que acabas de obtener para la velocidad de la luz, con su verdadero valor.**

*Diferencia porcentual* =  $\%$ 

# **Preguntas y discusión**

En este ejercicio tú has trabajado con un intervalo de observación (*Observation Interval*) mínimo de 0,005 horas (18 segundos). Esto determina cuán precisa ha sido tu medición del tiempo – equivalente a una exactitud relativa de alrededor de 20 segundos durante los tres o cuatro meses del período total de las observaciones.

*Pregunta: Si en lugar de la precisión utilizada para medir el tiempo (unos 20 segundos) hubieses trabajado con una precisión mucho peor (como por ejemplo, de varios minutos), ¿cómo estimas que ello hubiese afectado tu predicción y por tanto tu medición de la velocidad de la luz?* 

De manera similar, los valores de las distancias Júpiter-Tierra con que has trabajado en este ejercicio te fueron proporcionados con seis cifras significativas. Esto determina cuán precisa ha sido tu medición de la distancia – equivalente a una exactitud absoluta inferior a 1500 km.

*Pregunta: Si en lugar de la precisión utilizada para medir las distancias (unos 1500 km) hubieses trabajado con una precisión mucho peor (como por ejemplo, de 50.000 km), ¿cómo estimas que ello hubiese afectado tu valor obtenido de la velocidad de la luz?*